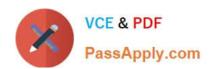

# 72200X<sup>Q&As</sup>

Avaya Aura Core Components Support Exam

# Pass Avaya 72200X Exam with 100% Guarantee

Free Download Real Questions & Answers PDF and VCE file from:

https://www.passapply.com/72200x.html

100% Passing Guarantee 100% Money Back Assurance

Following Questions and Answers are all new published by Avaya
Official Exam Center

- Instant Download After Purchase
- 100% Money Back Guarantee
- 365 Days Free Update
- 800,000+ Satisfied Customers

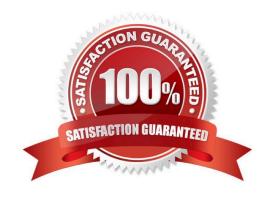

# https://www.passapply.com/72200x.html 2024 Latest passapply 72200X PDF and VCE dumps Download

#### **QUESTION 1**

Which two SIP requests are used to allow an AST endpoint to use features provided by an Avaya Aura? Communication Manager (CM)? (Chose two).

- A. INVITE
- **B. OPTIONS**
- C. REGISTER
- D. SUBSCRIBE
- E. NOTIFY

Correct Answer: DE

#### **QUESTION 2**

When one Avaya SIP Telephone (AST) user calls another Avaya SIP Telephone (AST) user agent, Session Manager goes through different phases of processing the call.

What is the maximum number of Phase Tags and what are they called?

- A. Two -imsorig and imsterm
- B. Two -origappseq and termappseq
- C. Four -imsorig, origdone, imsterm, termdone
- D. Three -ingress, process, egress

Correct Answer: C

### **QUESTION 3**

Which event packages would you expect to see an AST Endpoint subscribe to?

- A. dialog, avaya-cm-feature-status, avaya-ccs-profile, reg and message
- B. avaya-cm-feature-status, entity links, reg and message-summary
- C. avaya-ccs-profile, network status and message-summary dialog
- D. dialog, avaya-cm-feature-status, avaya-ccs-profile and network status
- E. entity links, avaya-cm-feature-status, avaya-ccs-profile and reg

Correct Answer: A

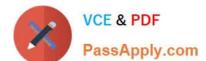

# https://www.passapply.com/72200x.html

2024 Latest passapply 72200X PDF and VCE dumps Download

#### **QUESTION 4**

In Avaya Aura@ Communication Manager (CM), what are three valid formats of the list trace command? (Choose three.)

- A. List trace tac 701
- B. List trace ras ip-address 135.60.232.213
- C. List trace previous
- D. List trace 1031711
- E. List trace next

Correct Answer: ABC

#### **QUESTION 5**

A customer has just added a CS1000 SIP Entity and Entity Link using TLS port 5061. Users are unable to call any Avaya Aura@ users which are connected via the same Avaya Aura@ Session Manager (SM).

They have run a traceSM and see no SIP messages coming from the CS1000 in the trace. They can ping between the CS1000 and SM100.

Which two traces or logs are most relevant to debugging this problem and should be included in the trouble ticket raised with Tier 3 support? (Choose two.)

- A. "list trace tac xxx", where xxx is the TAC of the trunk group between Avaya Aura@ Communication Manager and SM
- B. "tshark -i eth1 -w " on SM
- C. the latest /var/log/ecs logfile on Avaya Aura@ Communication Manager
- D. traceSM with TLS handshaking enabled on SM
- E. the ppm.log in /var/log/Avaya/jboss/SessionManager on SM

Correct Answer: BD

#### **QUESTION 6**

How can an inactive SM100 be reset?

- A. Click the repair button on the Replication page with the affected Avaya Aura@ Session Manager (SM) selected.
- B. Click the \\'Reset\\' button on the Security Module Status page in Avaya Aura@ System Manager (SMGR).
- C. Run the resetSM100 command from RHEL Command Line Interface of Avaya Aura@ Session Manager (SM)
- D. Restart Services on the Avaya Session Border Controller for Enterprise (SBCE).

Correct Answer: C

# https://www.passapply.com/72200x.html 2024 Latest passapply 72200X PDF and VCE dumps Download

#### **QUESTION 7**

Where are Avaya Aura@ Communication Manager (CM) translation files stored?

- A. /var/home/ftp/pub
- B. /etc/home/defty
- C. /craft/home/xlations
- D. /var/home/Avaya/xln/

Correct Answer: A

#### **QUESTION 8**

Which three statements about media-processing resources (DSPs) are true? (Choose three.)

- A. Two-party calls originated by SIP stations or trunks, and terminated by H.323 trunks, media gateways, or other vendors\\' H.323 stations, will typically shuffle if CM is configured to do so.
- B. Two-party calls originated by H.323 stations, trunks, or media gateways, and terminated by SIP stations or trunks, cannot shuffle.
- C. SIP-SIP two-party calls will always use SIP Direct Media if Communication Manager (CM) is configured to do so.
- D. H.323-H.323 two-party calls will always shuffle to establish a direct media path if CM is configured to do so.
- E. If a direct media path cannot be established between two IP endpoints the call will fail from release 7.0.

Correct Answer: BCE

## **QUESTION 9**

You are configuring Shared Bandwidth Management for Call Admission Control (CAC) between Communication Manager (CM) and Session Manager (SM).

Which two tasks must you perform to achieve this? (Choose two.)

- A. Specify the shared bandwidth limit on the Communication Manager (SIP) Entity screen
- B. Create Network Region Groups (NRG) in Communication Manager
- C. Create Locations in Session Manager
- D. Create a Bandwidth Share Group in SM
- E. Match the Network Region used for the SIP users with the Domain in SM

Correct Answer: AD

# https://www.passapply.com/72200x.html

2024 Latest passapply 72200X PDF and VCE dumps Download

#### **QUESTION 10**

When observing the Session Manager dashboard, you notice that one entity is marked as down.

Which two troubleshooting tools can be used to investigate the problem? (Choose two.)

- A. List trace station on Avaya Aura@ Communication Manager
- B. statapp on the Command Line Interface of Avaya Aura@ Session Manager
- C. traceSM on the Command Line Interface of Avaya Aura@ Session Manager
- D. the replication page in Avaya Aura@ System Manager
- E. Avaya Aura@ Session Manager Entity Link Connection Status page in Avaya Aura@ System Manager

Correct Answer: CE

#### **QUESTION 11**

What information is associated with System manager alarms? (Choose three.)

- A. Time Stamp
- B. Event ID
- C. Service Affecting Y/N
- D. Severity
- E. SIP Domain

Correct Answer: ABD

#### **QUESTION 12**

What is the initial REGISTER request from a SIP endpoint rejected by Avaya Aura@ Session Manager (SM)?

- A. The initial REGISTER request does not contain authentication details.
- B. The initial REGISTER request is rejected only if the user provided the wrong security code/password.
- C. It must confirm the reliable delivery of this initial REGISTER request
- D. System manager needs time to look-up the Communication Address in its database.

Correct Answer: B

#### **QUESTION 13**

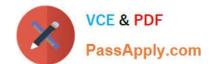

## https://www.passapply.com/72200x.html 2024 Latest passapply 72200X PDF and VCE dumps Download

In a SIP trace capturing PPM messages, which device sends the getCallHistory PPM request, and what is it requesting?

- A. the SIP endpoint; It is requesting its call log to be retrieved from Session Manager.
- B. the SIP endpoint; It is requesting its contact list to be retrieved from Session Manager.
- C. the Avaya Aura@ Session Manager (SM) server; It is requesting the call history from System Manager.
- D. System Manager; It is requesting the call log history from Communication Manager.

Correct Answer: A

#### **QUESTION 14**

What is the name of the packets capturing utility embedded in most Linux Servers, including Avaya Aura@ Communication Manager (CM)?

- A. wshark
- B. cshark
- C. pcap
- D. tshark

Correct Answer: D

#### **QUESTION 15**

Which two statements regarding Full and Half call model processing are true? (Choose two.)

- A. Avaya Aura@ Session Manager (SM) always performs Half call model processing.
- B. Avaya Aura@ Communication Manager (CM) configured as a Feature Server performs Full call model processing.
- C. Avaya Aura@ Communication Manager (CM) configured as an Evolution Server performs Full call model processing.
- D. Avaya Aura@ Session Manager (SM) always performs Full call model processing.

Correct Answer: AB

72200X PDF Dumps

72200X Exam Questions

72200X Braindumps